**Digital Literacy Curriculum Resource** 

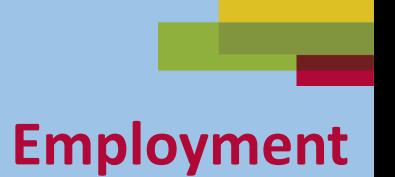

### **Zoom Skills 1**

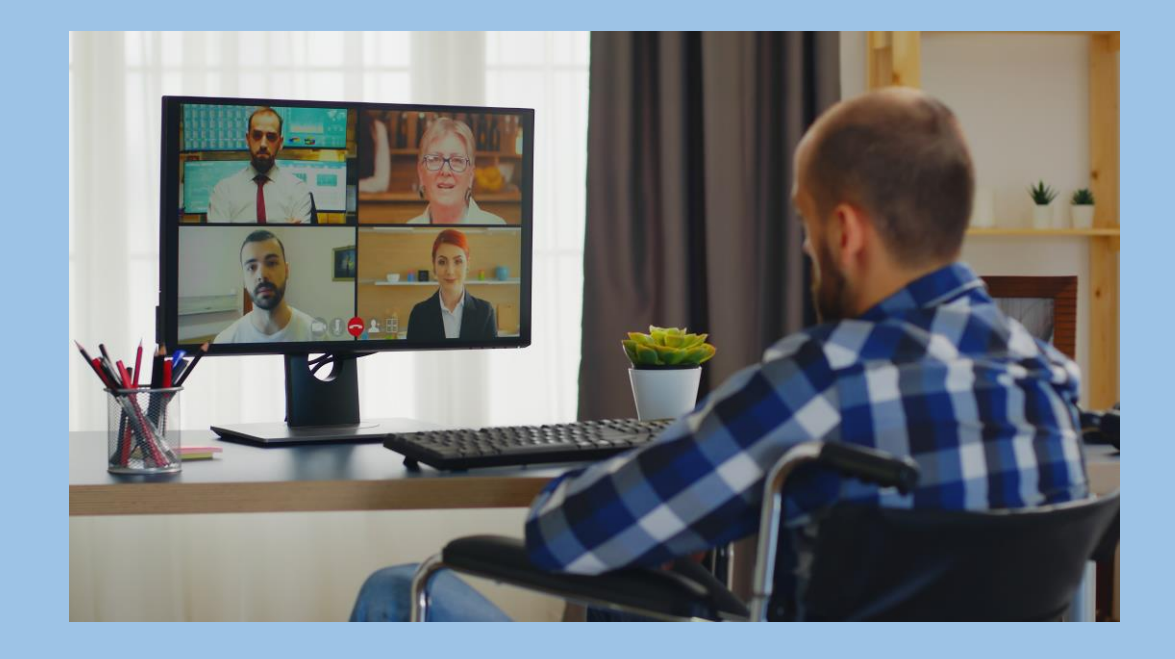

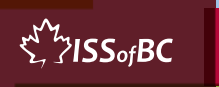

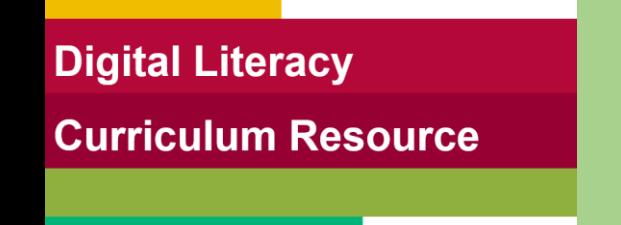

## **Lesson Objectives-Part One**

## A. Join a Zoom Meeting B. Change Your Name

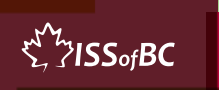

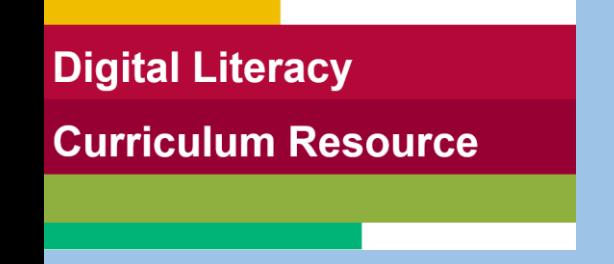

### **Lesson-Part One A**

#### Join a Zoom Meeting

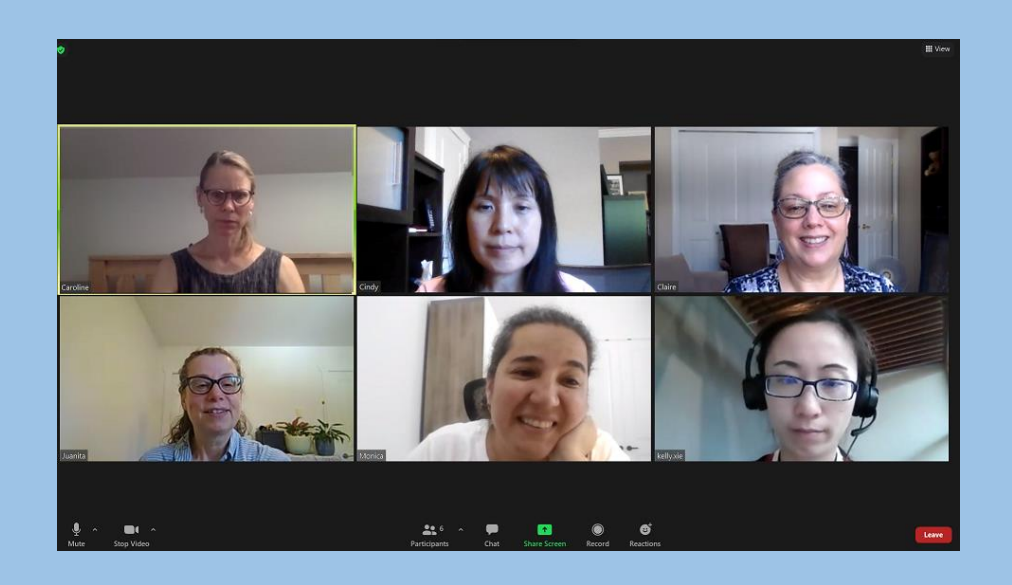

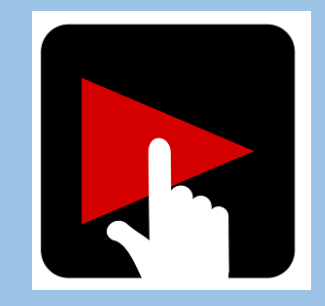

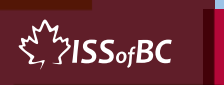

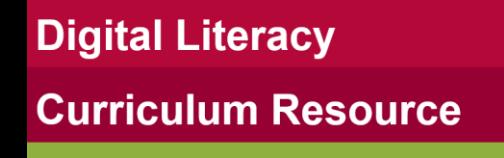

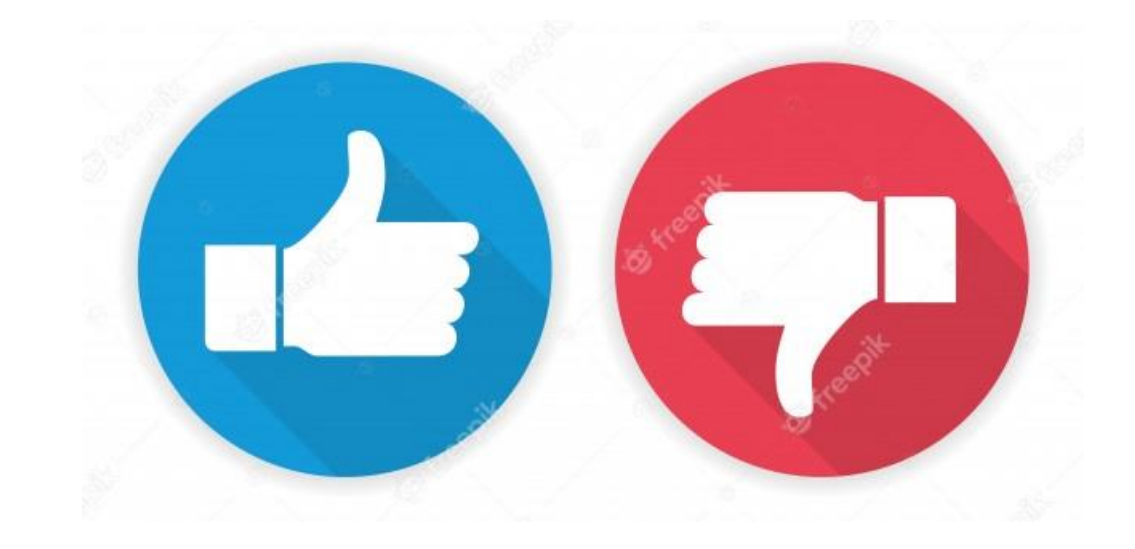

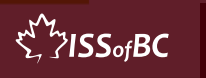

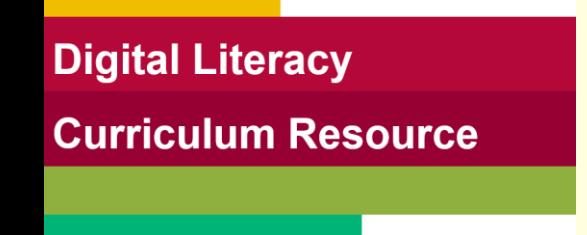

## **Practice-Part One A**

### Join a Zoom Meeting

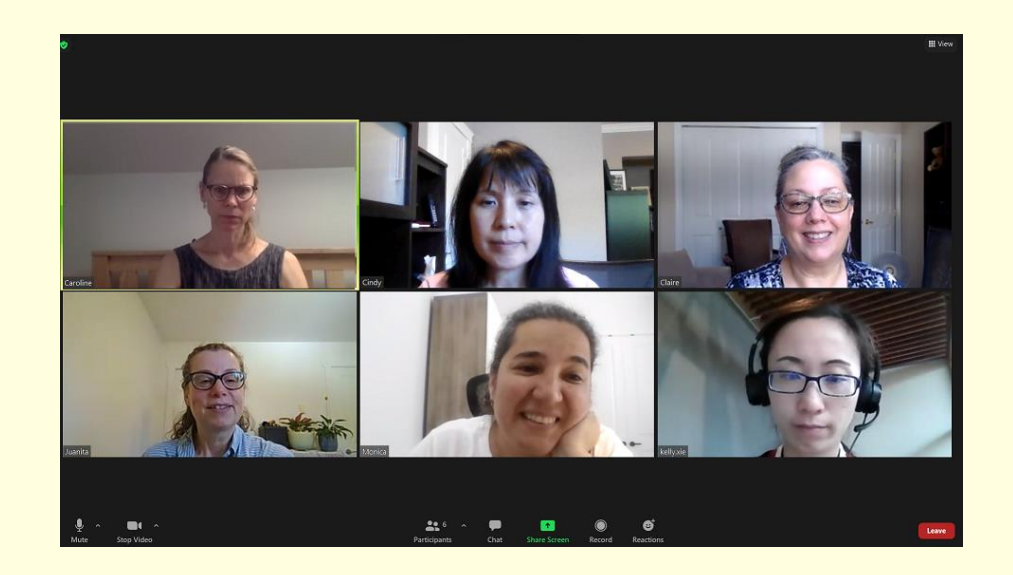

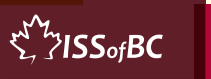

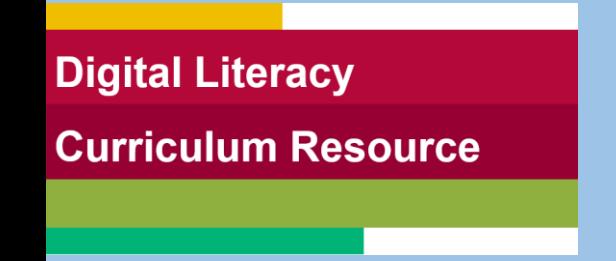

## **Lesson-Part One B**

#### Change Your Name

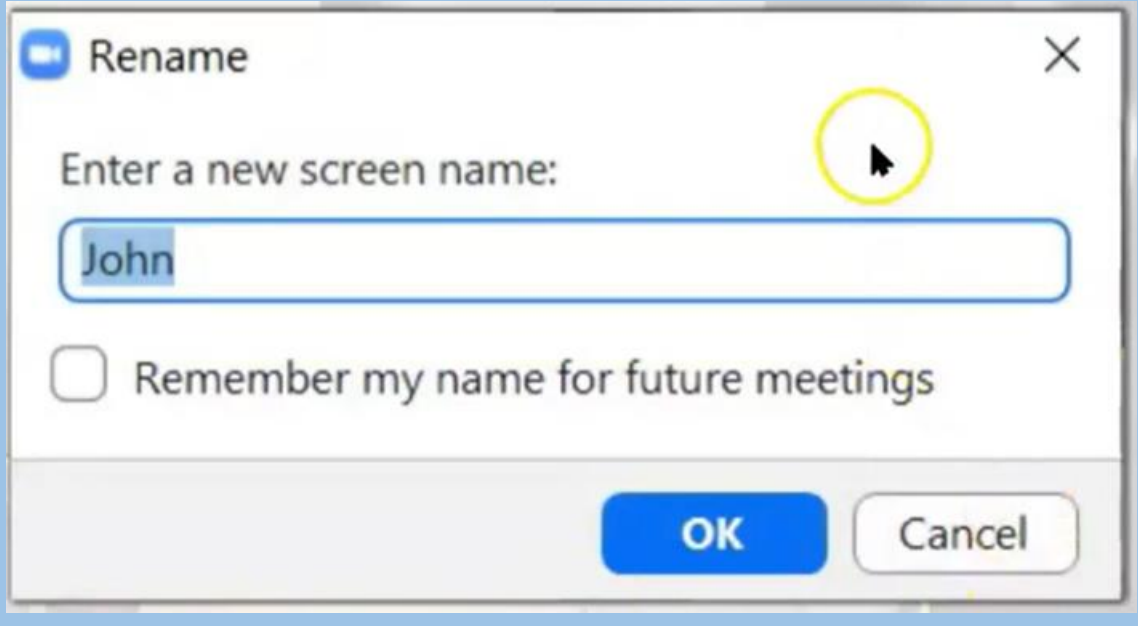

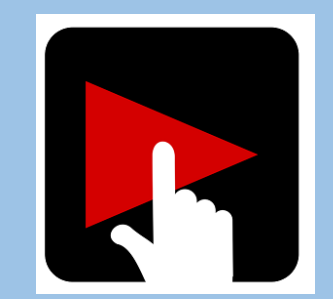

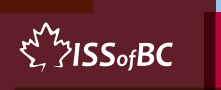

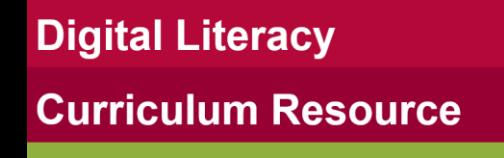

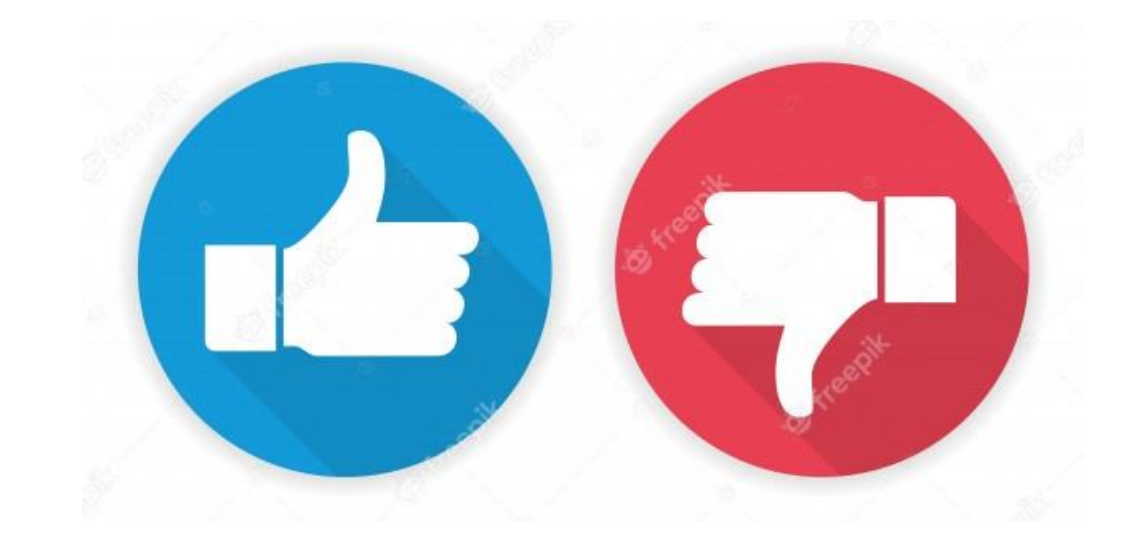

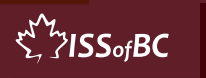

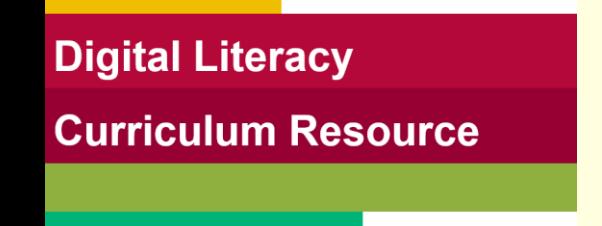

## **Practice-Part One B**

## Change Your Name

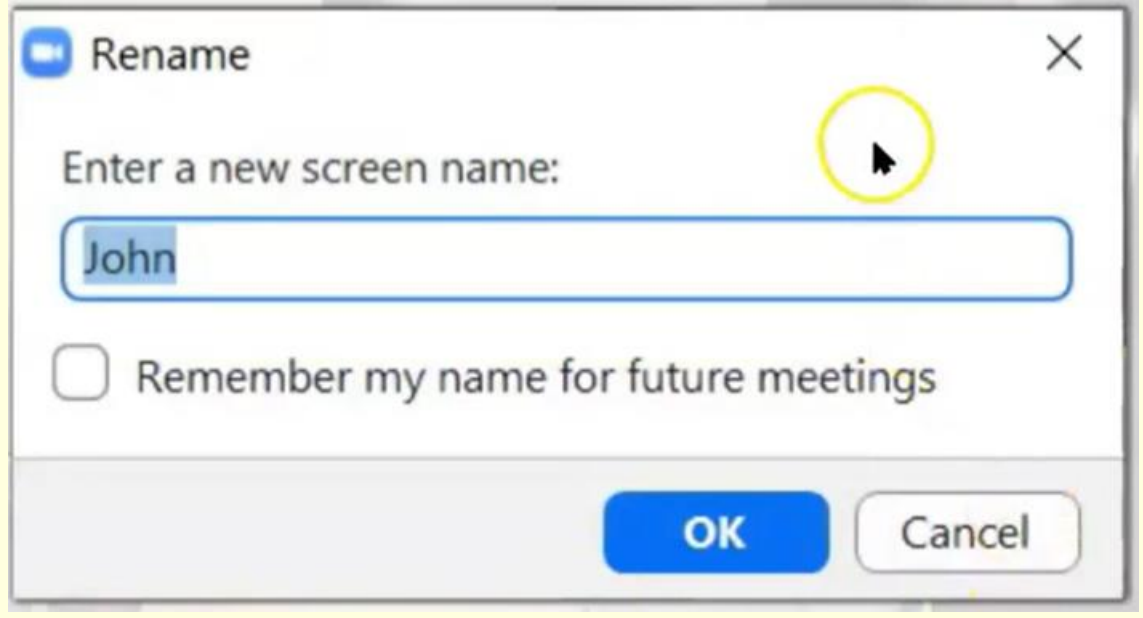

 $\sum_{i=1}^{N}$  /  $\sum_{i=1}^{N}$ 

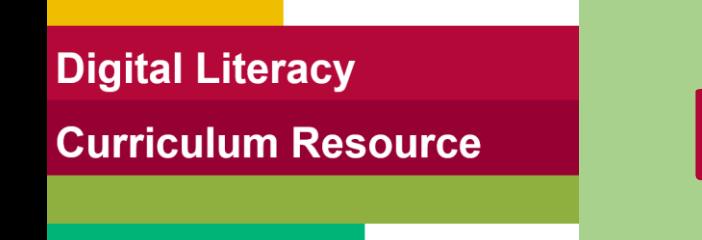

# **Lesson Objectives-Part Two**

Basic Zoom Functions

- A. Icons No Icons
- B. Active Speaker View vs Gallery View

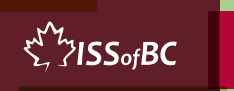

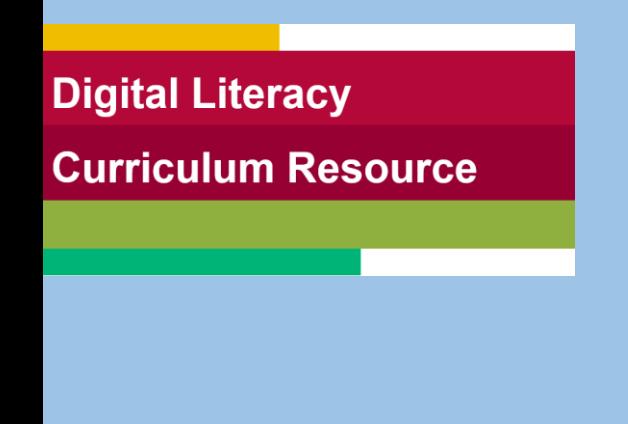

### **Lesson- Part Two A**

#### Icons No Icons

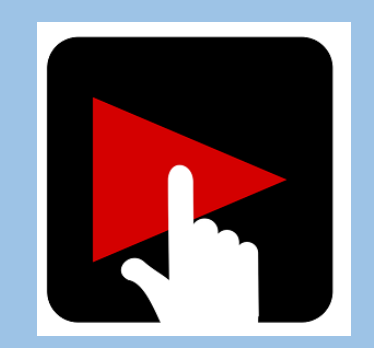

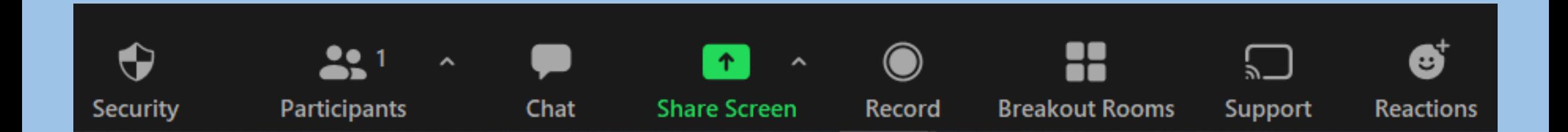

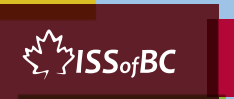

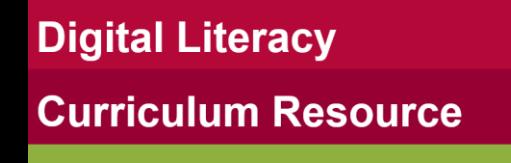

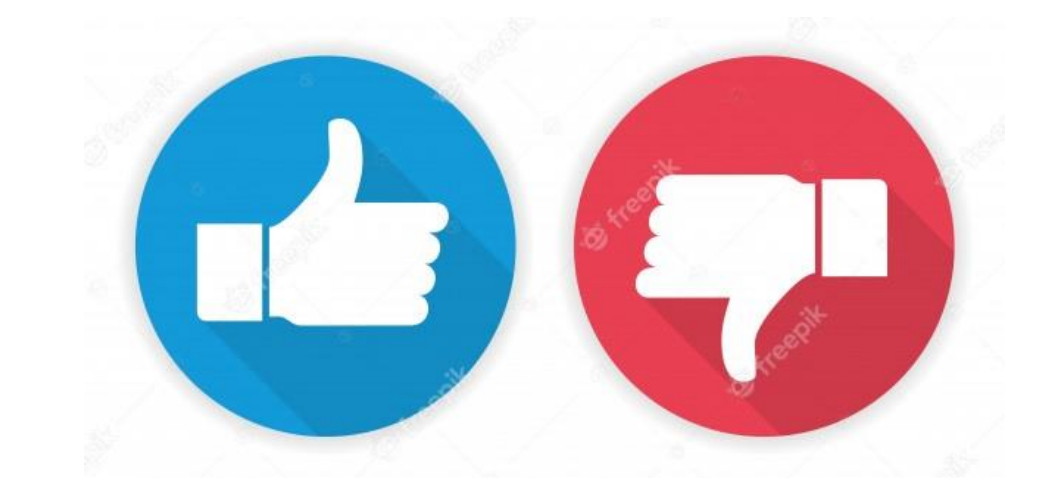

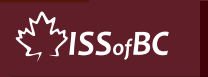

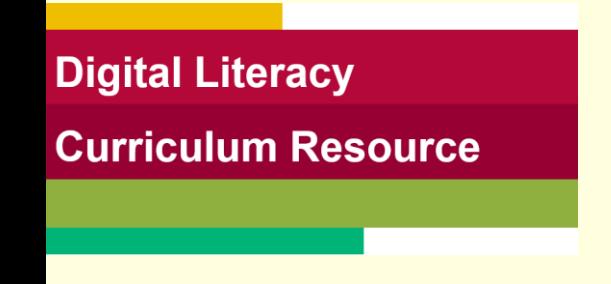

## **Practice Part Two A**

#### Icons No Icons

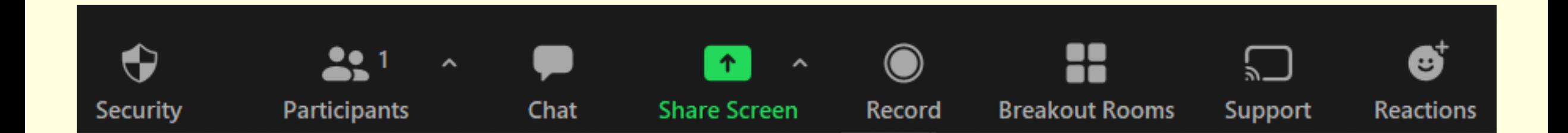

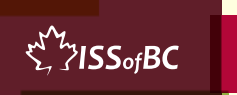

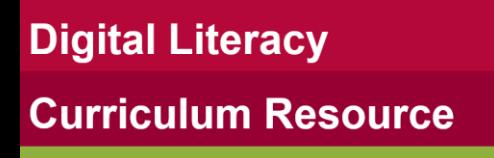

### **Lesson- Part Two B**

#### Active Speaker View vs Gallery View

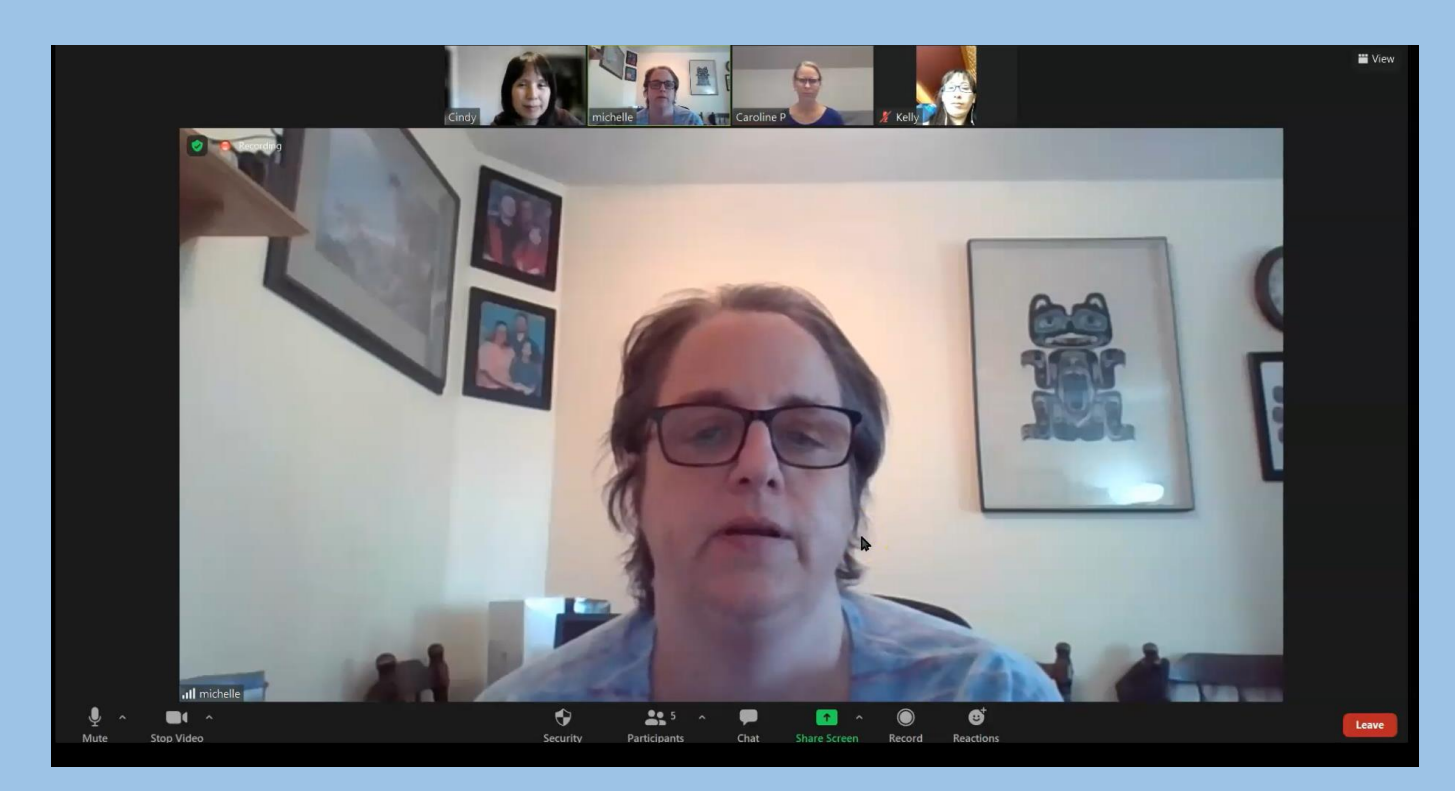

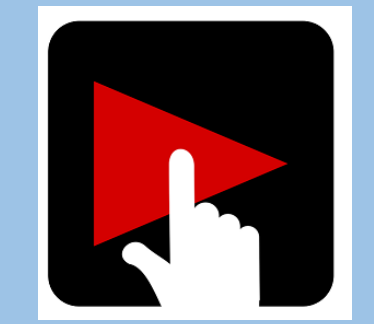

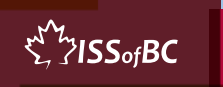

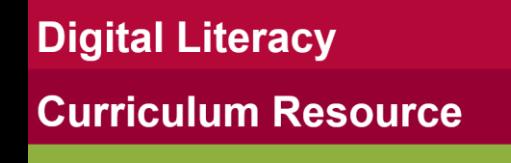

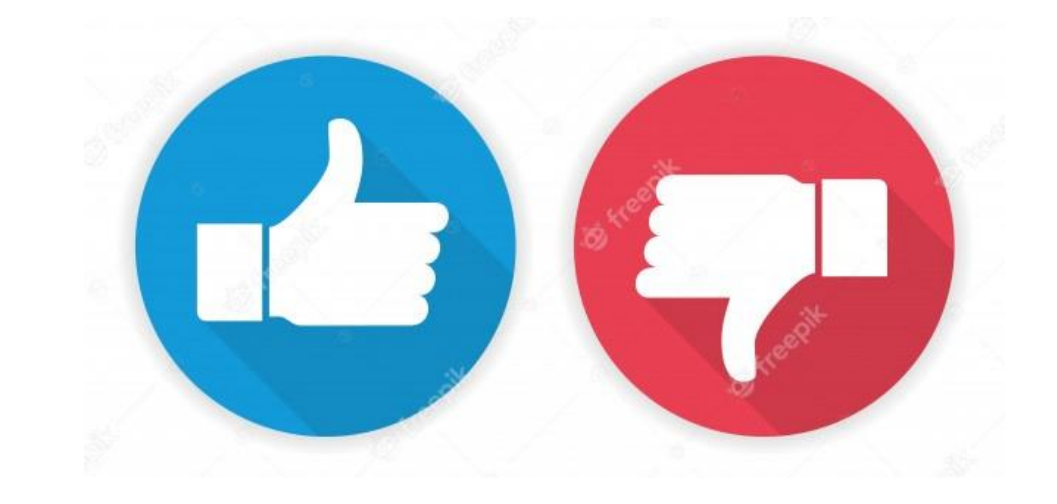

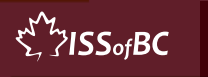

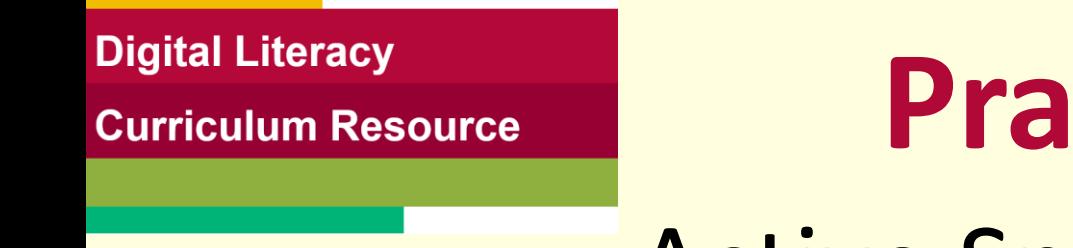

## **Practice Part Two B**  Active Speaker View vs Gallery View

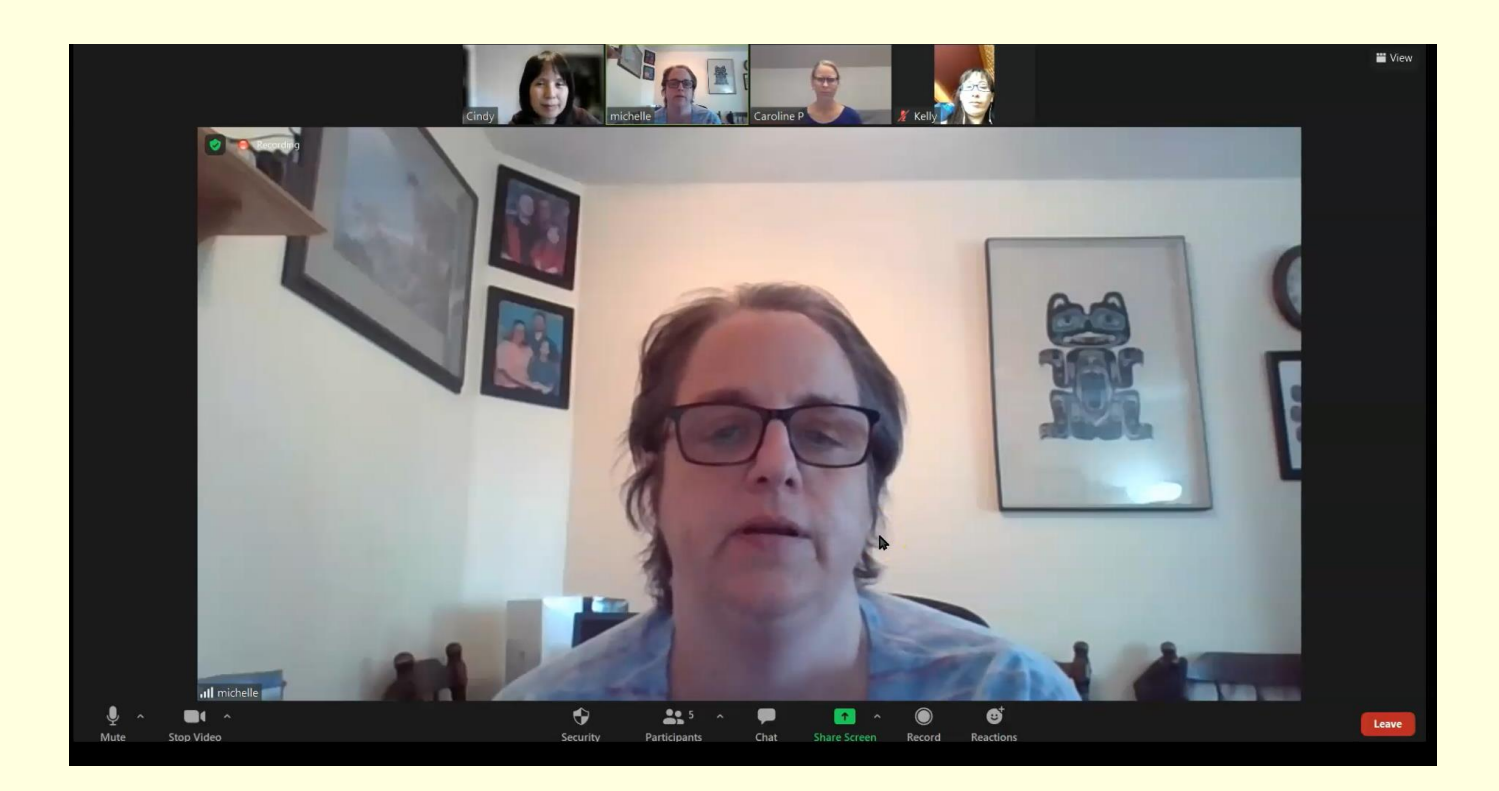

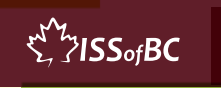

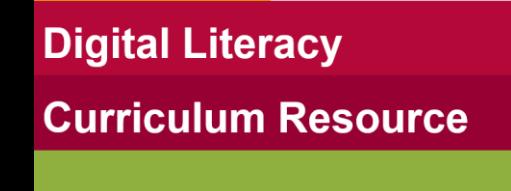

#### **Extra Practice**

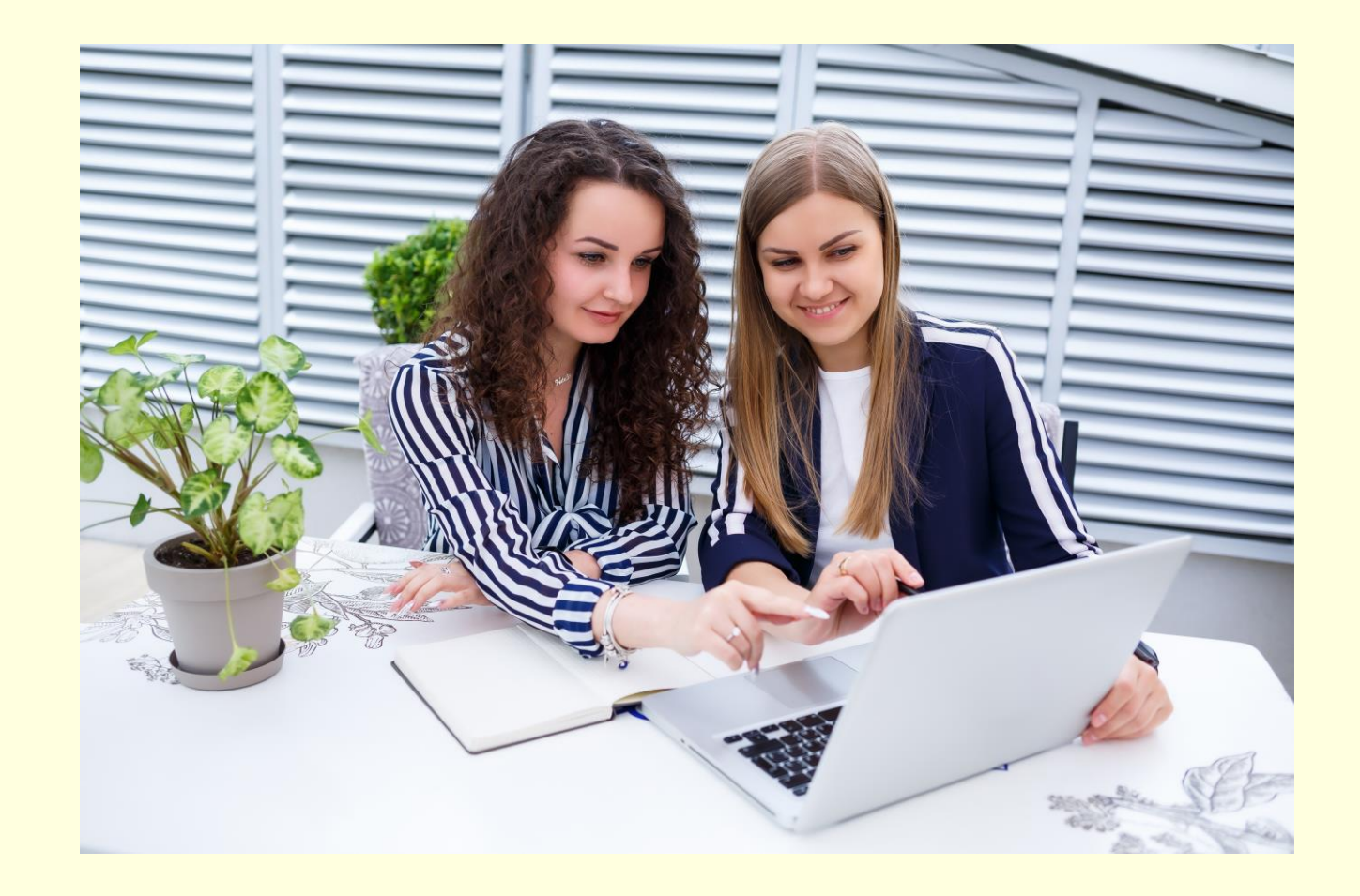

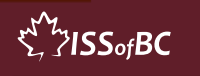

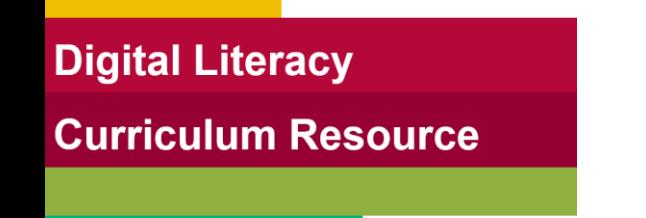

# **Practice Between Sessions**

- What did you learn/practice today?
- When are you going to practice?
- Practice Plan

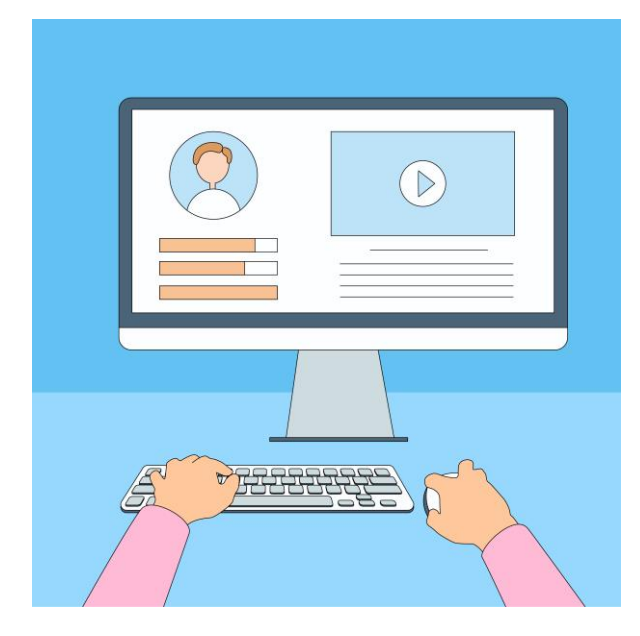

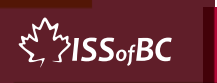

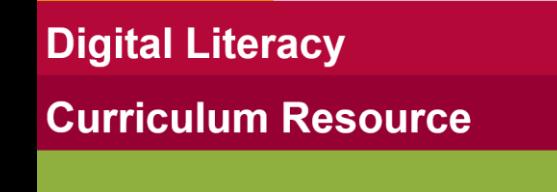

## **Confirm Next Session and Support**

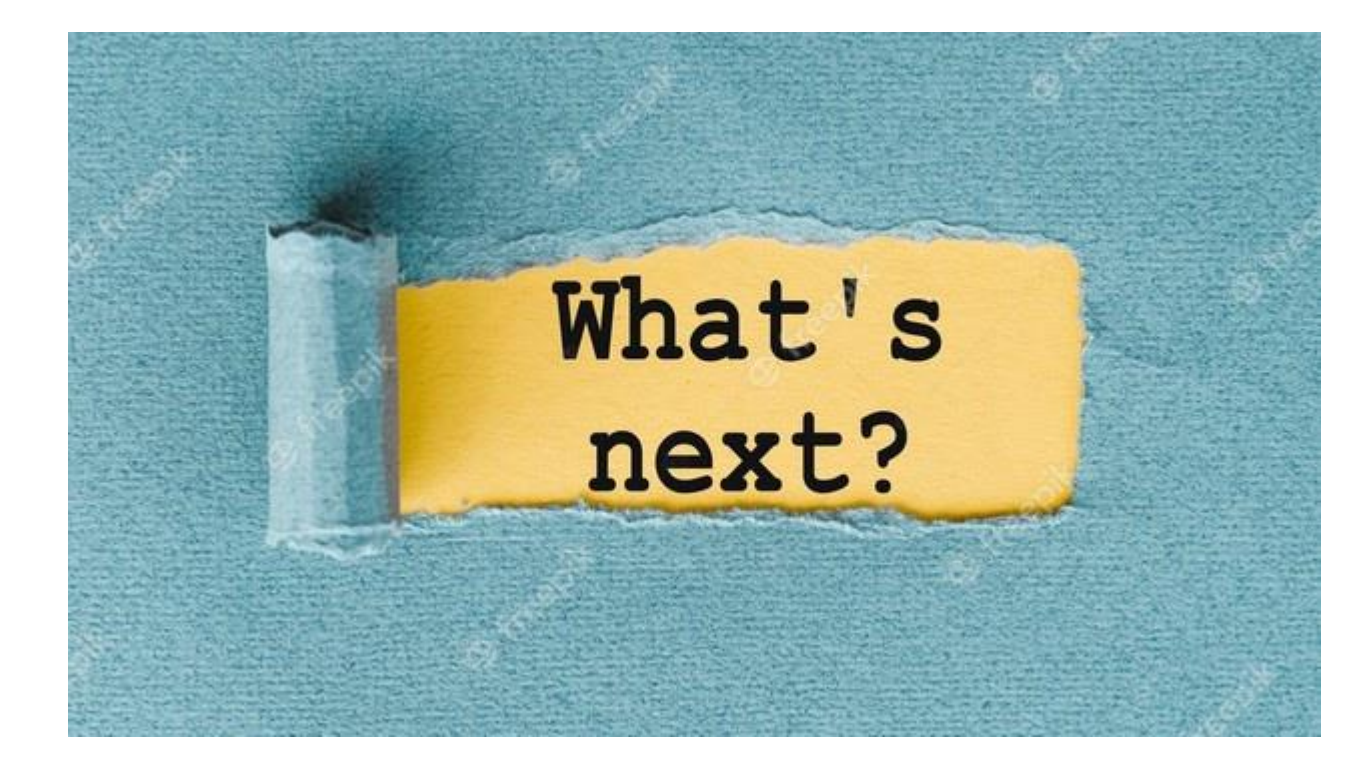

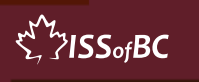

## **See you!**

### **Keep Practicing**

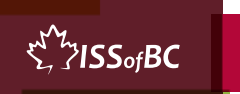